## Spring

#### <span id="page-0-0"></span>Miroslav Blaško, Bogdan Kostov, Martin Ledvinka

KBSS FEL CTU in Prague

Winter Term 2023

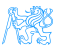

## **Contents**

#### **[Introduction](#page-2-0)**

- 2 [Dependency Injection Revisited](#page-4-0)
- 3 [Spring Beans](#page-8-0)
- 4 [Spring Transaction Management](#page-15-0) **• [Proxy Design Pattern](#page-17-0)**
- 5 [Other Commonly Used Spring Features](#page-21-0) • [Demo E-Shop Application](#page-23-0)

#### 6 [Tasks](#page-24-0)

## <span id="page-2-0"></span>[Introduction](#page-2-0)

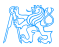

#### Seminar Topic

In this seminar we will learn to use Spring and its main features:

- Dependency Injection (DI)
- **o** Transaction management

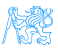

# <span id="page-4-0"></span>[Dependency Injection - Revisited](#page-4-0)

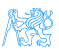

## Definition and Sequence Example

#### Dependency Injection

Component lifecycle is controlled by the container which is responsible for delivering correct implementation of the given dependency.

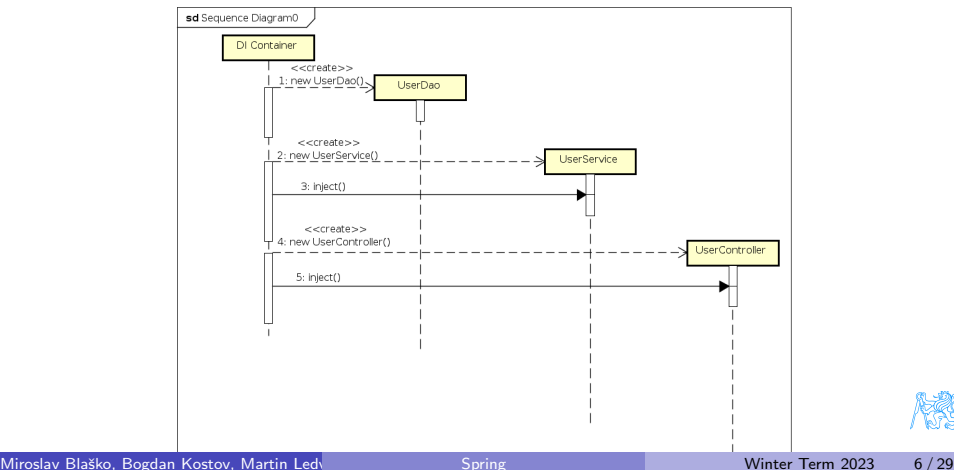

## Plain Java code vs DI

```
package cz.cvut.kbss.ear.spring_example;
import ...
public class SchoolInformationSystem {
 private CourseRepository repository
   = new InMemoryCourseRepository();
 public static void main(String[] args) {
   SchoolInformationSystem main = new SchoolInformationSystem();
   System.out.println(main.repository.getName());
 }
}
```
The client code (SchoolInformationSystem) itself decides which repository implementation to use

- **·** change in *implementation* requires *client code* change.
- change in **configuration** requires *client code* change.

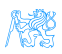

## DI using Annotations

#### SchoolInformationSystem.java

```
package cz.cvut.kbss.ear.spring_example;
import ...
```
#### **@Component**

}

```
public class SchoolInformationSystem {
 @Autowired
 private CourseRepository repository;
```
#### CourseRepository.java

```
package cz.cvut.kbss.ear.spring_example;
public interface CourseRepository {
 public String getName() { return name; }
}
```
#### InMemoryCourseRepository.java

```
package cz.cvut.kbss.ear.spring_example;
import ...
```
#### **@Component**

}

```
public class InMemoryCourseRepository
 implements CourseRepository {
 public String getName() { return
   "In-memory course repository"; }
```
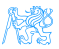

# <span id="page-8-0"></span>[Spring Beans](#page-8-0)

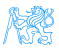

#### Bean Declaration

Bean declaration tells Spring from which classes to create beans. We will learn about two ways of bean declaration:

- Bean creation through annotated classes
- Bean creation with a factory method

Spring needs to know where to look for bean declarations. With Spring Boot, it scans the package of the main application class and all its sub-packages.

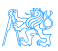

### Bean Declaration - Annotated Class

A bean can be declared using an annotation on a class. Annotations used for declaration of beans in this way are:

- @Component
- o @Configuration
- o @Repository
- $@Service$
- $e$  etc.

#### Code example:

```
package cz.cvut.kbss.ear.spring_example;
import ...
@Component
public class InMemoryCourseRepository implements CourseRepository {
 public String getName() { return "In-memory course repository"; }
}
```
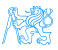

## Bean Declaration - Factory method

A bean factory method should be implemented in a configuration bean. The method should be annotated with the @Bean annotation and it should return the bean. The method's parameters will be injected if possible. Code example:

```
@Configuration // is this a bean? Yes it is.
public class RepositoryConfiguration{
 @Bean
 public InMemoryCourseRepository createInMemoryRepository() {
      return new InMemoryCourseRepository();
 }
}
```
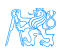

## Spring Bean Scopes

Scopes define the life cycle of a bean

singleton a single bean instance per a Spring IoC container (the default scope)

prototype a new bean instance every time when requested (e.g., injected during creation of another bean)

request a single bean instance per an HTTP request

session a single bean instance per an HTTP session

globalSession a single bean instance per a global HTTP session

Code example specifying the scope of a bean:

```
@Component
@Scope("singleton")
public class SchoolInformationSystem {
 @Autowired
 private CourseRepository repository;
}
```
Spring allows custom scope definition (e.g. JSF 2 Flash scope)

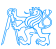

#### Bean Injection

During creation, beans are injected with the declared dependencies (must be also beans). To declare a dependency in Spring use the annotation:

@Autowired

Code example:

```
package cz.cvut.kbss.ear.spring_example;
import ...
@Component
public class SchoolInformationSystem {
 @Autowired
 private CourseRepository repository;
}
```
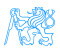

## Injecting Entity Manager

The entity manager is injected using the @PersistenceContext annotation (JPA).

Code example:

```
@Repository
public class CartDao {
 @PersistenceContext
 private EntityManager em;
  ...
}
```
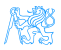

# <span id="page-15-0"></span>[Spring Transaction Management](#page-15-0)

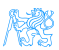

### Transaction Management Annotations

Spring provides means to declaratively manage business transactions. The following annotations work in conjunction with JPA.

- @Transactional on methods and classes, wraps a method in a transaction
- @EnableTransactionManagement enabling declarative transaction support, enabled by default in Spring Boot

Code example:

```
@Service
public class CartService {
 @Transactional
 public void addItem(Cart cart, CartItem toAdd) {
   ...
 }
}
```
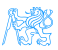

#### <span id="page-17-0"></span>Proxy Design Pattern

#### Question Is the class of CartService bean CartService?

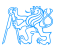

#### Proxy Design Pattern

#### Question Is the class of CartService bean CartService? Answer No, it is not. It is a subclass of CartService.

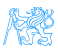

## Proxy Design Pattern

Question Is the class of CartService bean CartService? Answer No, it is not. It is a subclass of CartService.

#### Proxy Design Pattern

Spring implements transaction management using the Proxy Design Pattern on beans. The CartService is sub-classed in the background to enable wrapping transactional method calls with code managing the transactions.

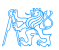

CalculatorLoggerProxy.java

Calculator{

return ret;

return ret;

**@Override**

} **@Override**

} }

public class CalculatorLoggerProxy extends

LOG.debug("{} + {} = {}", a, b, ret);

private static final Logger LOG ...

public int subtract(int a, int b){ int ret =  $super.\nsubtract(a,b);$  $LOG.$ debug("{} - {} = {}", a, b, ret);

public int add(int a, int b){ int ret =  $super.add(a,b);$ 

## Proxy Design Pattern - Java Code Example

#### Calculator.java

```
public class Calculator{
 public int add(int a, int b){
   return a + b;
 }
 public int subtract(int a, int b){
   return a - b;
 }
}
```
#### Some observations:

- CalculatorLoggerProxy is also a Calculator
- Extends execution by adding pre- and post-processing code

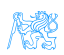

## <span id="page-21-0"></span>[Other Commonly Used Spring](#page-21-0) [Features](#page-21-0)

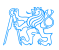

## Annotation based Spring Configuration

- @ComponentScan searching for Spring beans among classes in a given package
	- @ComponentScan without argument scans the current package and all its sub-packages
- **CImport composing Spring configuration**

Searching for beans:

```
@Configuration
@ComponentScan(basePackages = "cz.cvut.kbss.ear.eshop.dao")
public class PersistenceConfig {
...
}
```
#### Importing configuration:

```
@Configuration
@Import( {PersistenceConfig.class})
public class AppConfig {
...
}
```
## <span id="page-23-0"></span>Spring Configuration in E-shop

The E-Shop application is implemented using Spring Boot, which has many benefits over plain Spring:

- Provides a single Maven dependency which includes profiles of different spring packages commonly used together
- Provides a simpler Maven build configuration
	- A Maven plugin which builds the application into a JAR with an embedded application server for rapid deployment
- Requires minimal application configuration compared to Spring
	- Contains a lot of sensible defaults which *just work* in most cases

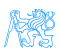

<span id="page-24-0"></span>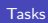

# [Tasks](#page-24-0)

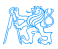

#### [Tasks](#page-24-0)

#### Syncing Your Fork

- **1** Ensure you have no uncommitted changes in the working tree
	- git status  $\rightarrow$  your branch is up to date, nothing to commit
- <sup>2</sup> Fetch branches and commits from the upstream repository (EAR/B231-eshop)
	- o qit fetch upstream
- **3** Check out the task branch from **upstream** (one line!)
	- o git checkout -b b231-seminar-05-task upstream/b231-seminar-05-task
- <sup>4</sup> Do the task
- **6** Commit and push the solution to your fork
	- git push -u origin b231-seminar-05-task

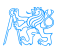

## Task 1 – Configuration of Persistence Layer (1 point)

**1** Declare missing bean declarations and injections.

- Some of the classes in the dao package should be declared as beans but they are not. Declare them properly.
- In the dao package, there is also one dependency injection which is not declared properly. Fix it.
- **Hint:** @Repository, @PersistenceContext
- **2** Create a prototype bean of type java.time. LocalDate.
	- **Hint: @Configuration, @Bean**
	- **Hint:** Use tests to help you debug the issues.
	- **Acceptance criteria:** All enabled tests are passing.

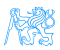

## Task 2 – Implementation of a Service (1 point)

- **1** Remove the @Disabled annotation from CartServiceTest and verify that tests are now failing
- **2** Implement CartService that allows to
	- Add specific items to a cart
	- Remove specific items from a cart
	- Amount of products available in stock is correctly adjusted after every add/remove operation
	- CartService class must be declared as a Spring bean
	- Inject beans necessary to implement the service methods (DAO)
- <sup>3</sup> Make sure that service methods are transactional
- Hint: @Service
- **Acceptance criteria:** Transactional processing is configured properly and all tests are passing.

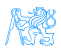

# <span id="page-28-0"></span>[The End](#page-28-0)

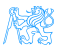

[The End](#page-28-0)

## The End

## Thank You

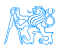

#### <span id="page-30-0"></span>Resources

[https://docs.spring.io/spring-boot/docs/current/](https://docs.spring.io/spring-boot/docs/current/reference/html/) [reference/html/](https://docs.spring.io/spring-boot/docs/current/reference/html/)

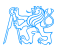